# **Let me KNOW! Travel マニュアル**

# **ver1.2**

**2024/2 合同会社YUI**

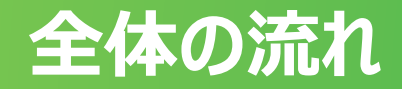

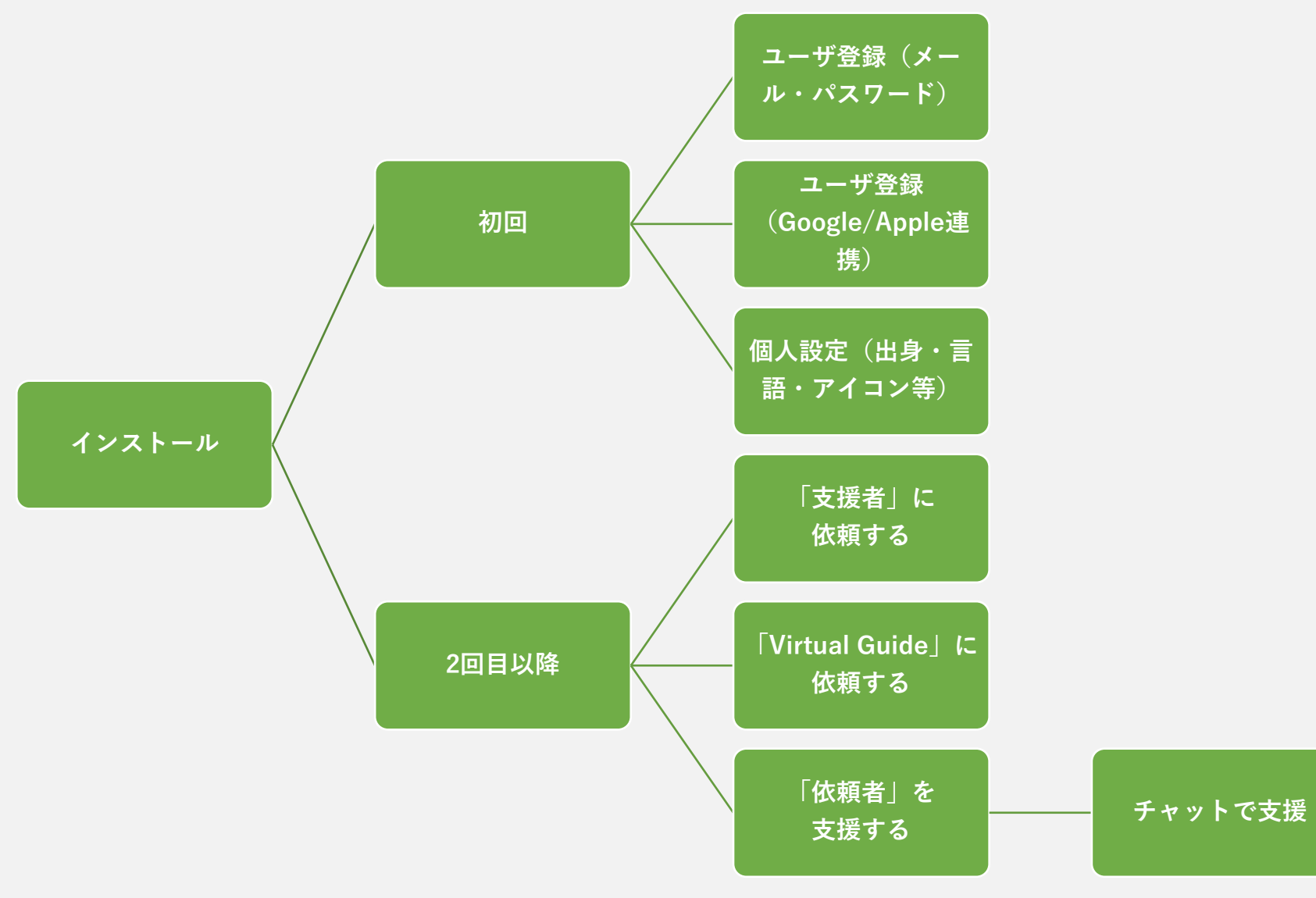

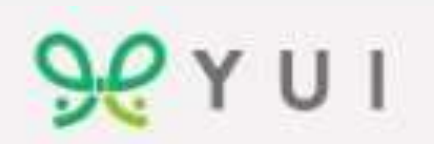

# **ダウンロード/インストール**

#### **ダウンロード**

**[https://play.google.com/store/apps/details?i](https://play.google.com/store/apps/details?id=co.jp.yuinext.letmeknow.traveler) [d=co.jp.yuinext.letmeknow.traveler](https://play.google.com/store/apps/details?id=co.jp.yuinext.letmeknow.traveler)**

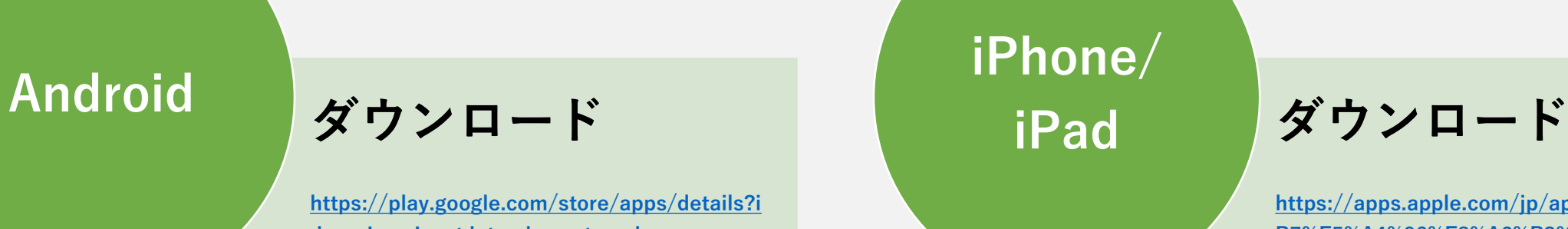

**[https://apps.apple.com/jp/app/yui%E6%B5%](https://apps.apple.com/jp/app/yui%E6%B5%B7%E5%A4%96%E8%A6%B3%E5%85%89%E5%AE%A2%E6%94%AF%E6%8F%B4%E3%82%A2%E3%83%97%E3%83%AA/id6448090239) [B7%E5%A4%96%E8%A6%B3%E5%85%89%E5](https://apps.apple.com/jp/app/yui%E6%B5%B7%E5%A4%96%E8%A6%B3%E5%85%89%E5%AE%A2%E6%94%AF%E6%8F%B4%E3%82%A2%E3%83%97%E3%83%AA/id6448090239) [%AE%A2%E6%94%AF%E6%8F%B4%E3%82%A](https://apps.apple.com/jp/app/yui%E6%B5%B7%E5%A4%96%E8%A6%B3%E5%85%89%E5%AE%A2%E6%94%AF%E6%8F%B4%E3%82%A2%E3%83%97%E3%83%AA/id6448090239) [2%E3%83%97%E3%83%AA/id6448090239](https://apps.apple.com/jp/app/yui%E6%B5%B7%E5%A4%96%E8%A6%B3%E5%85%89%E5%AE%A2%E6%94%AF%E6%8F%B4%E3%82%A2%E3%83%97%E3%83%AA/id6448090239)**

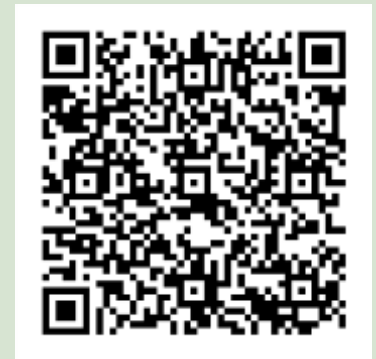

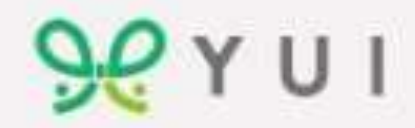

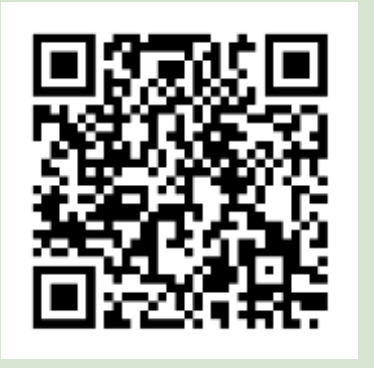

# **新規登録(初回アプリ利用時)**

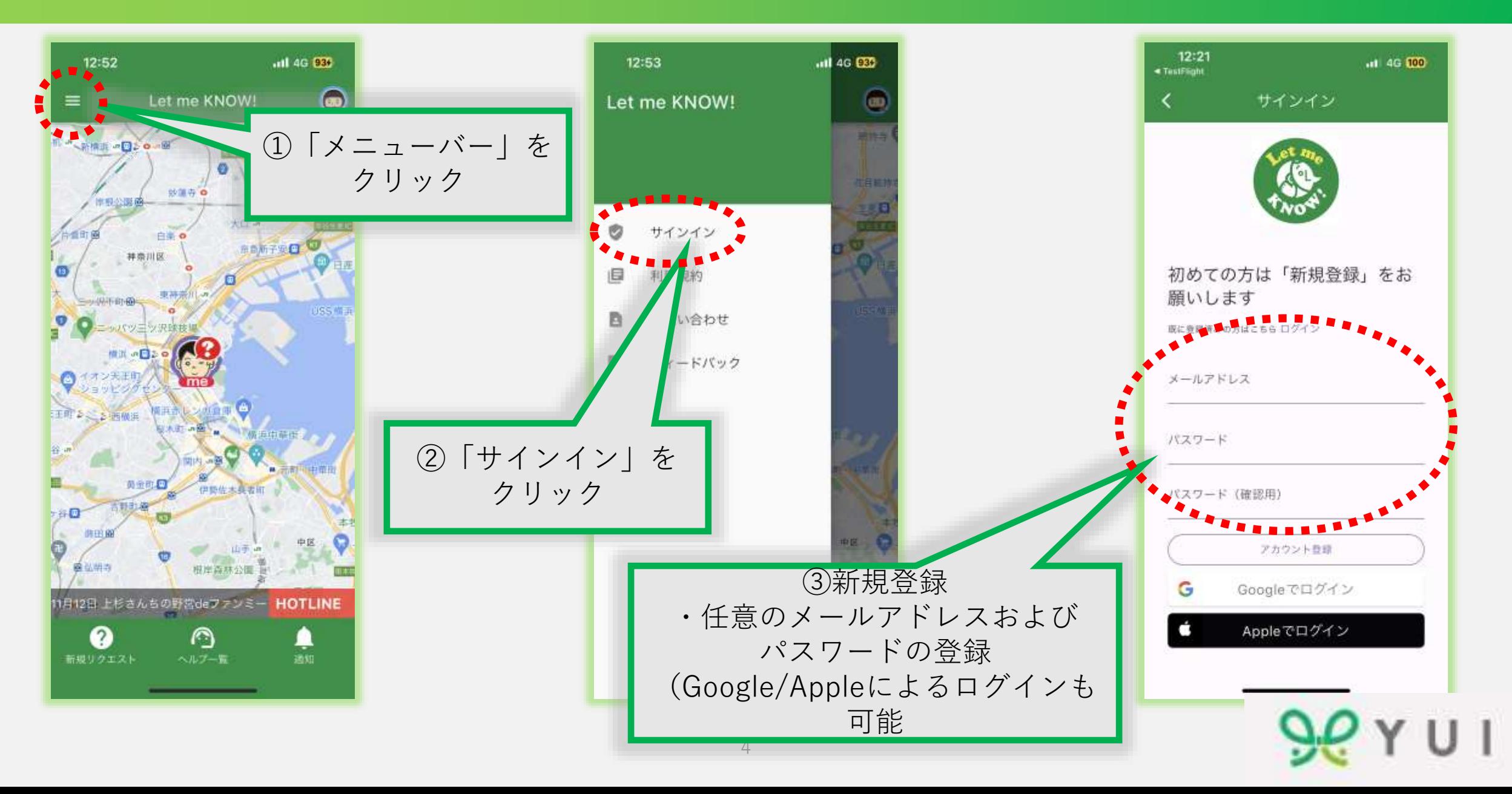

# **サインイン(2回目以降にサインアウトされた方)**

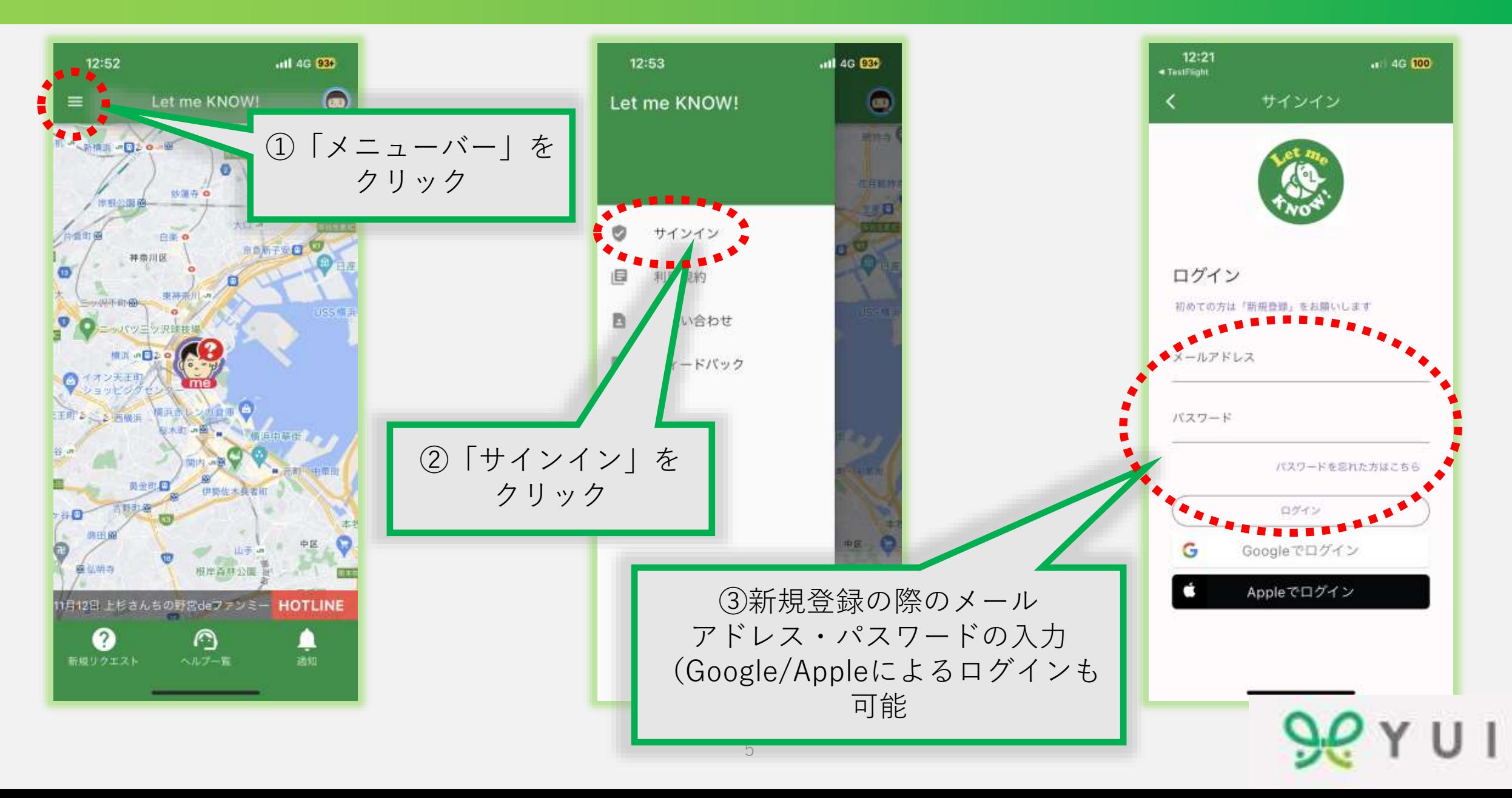

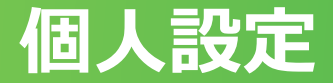

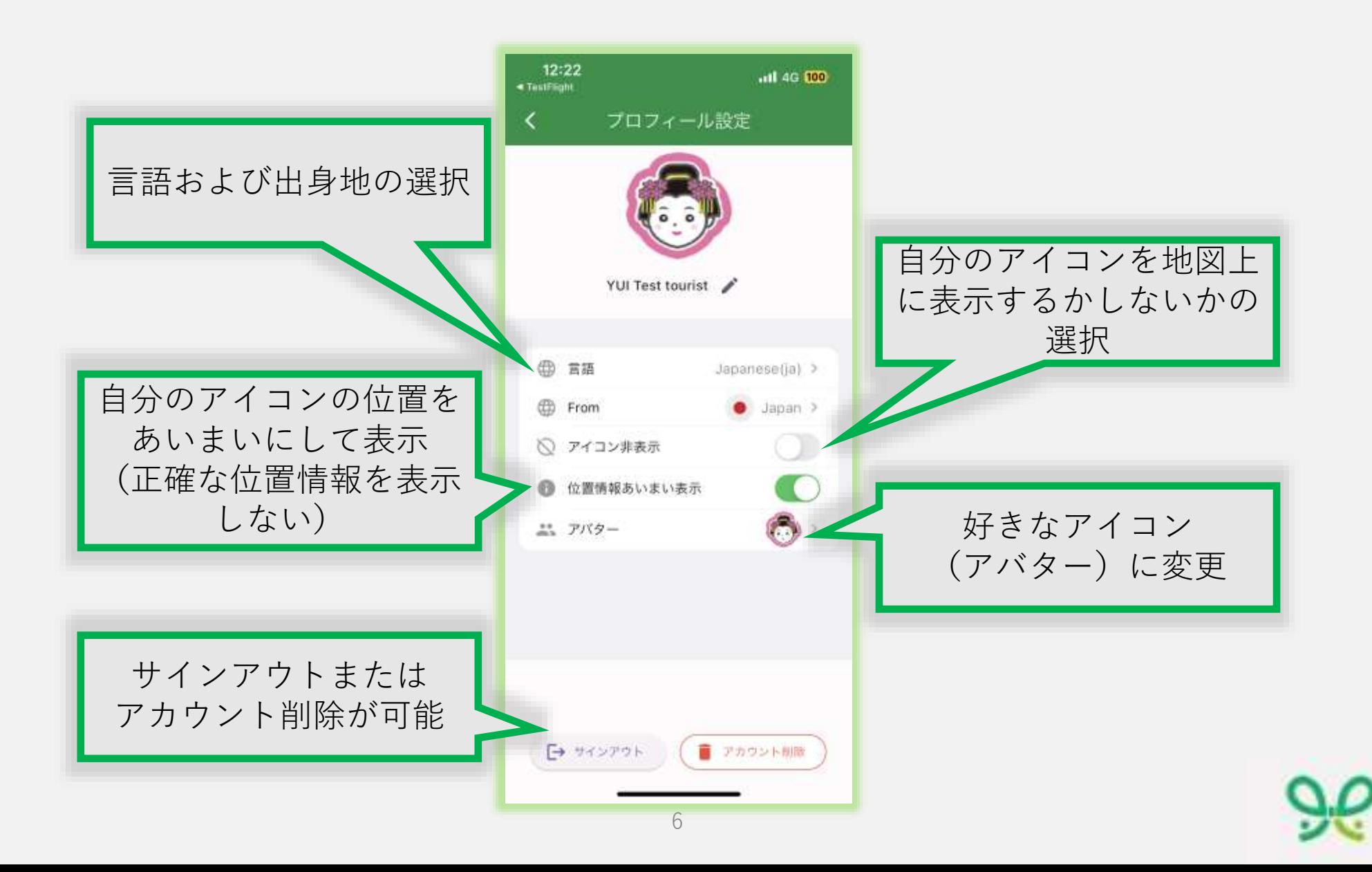

#### **「支援者」に依頼する**

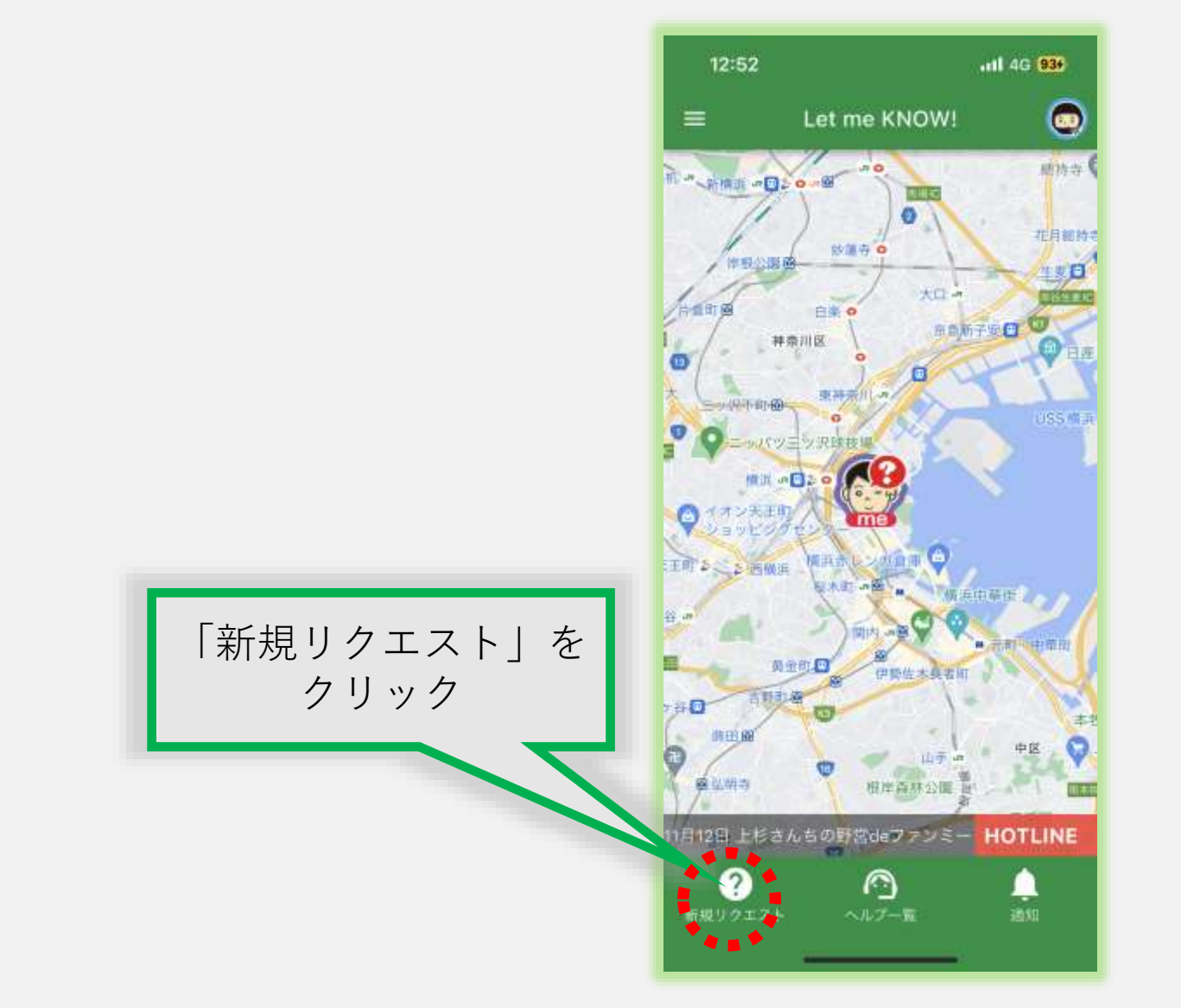

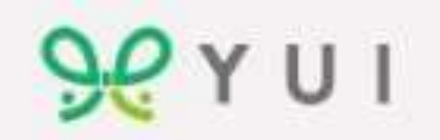

#### **「支援者」に依頼する**

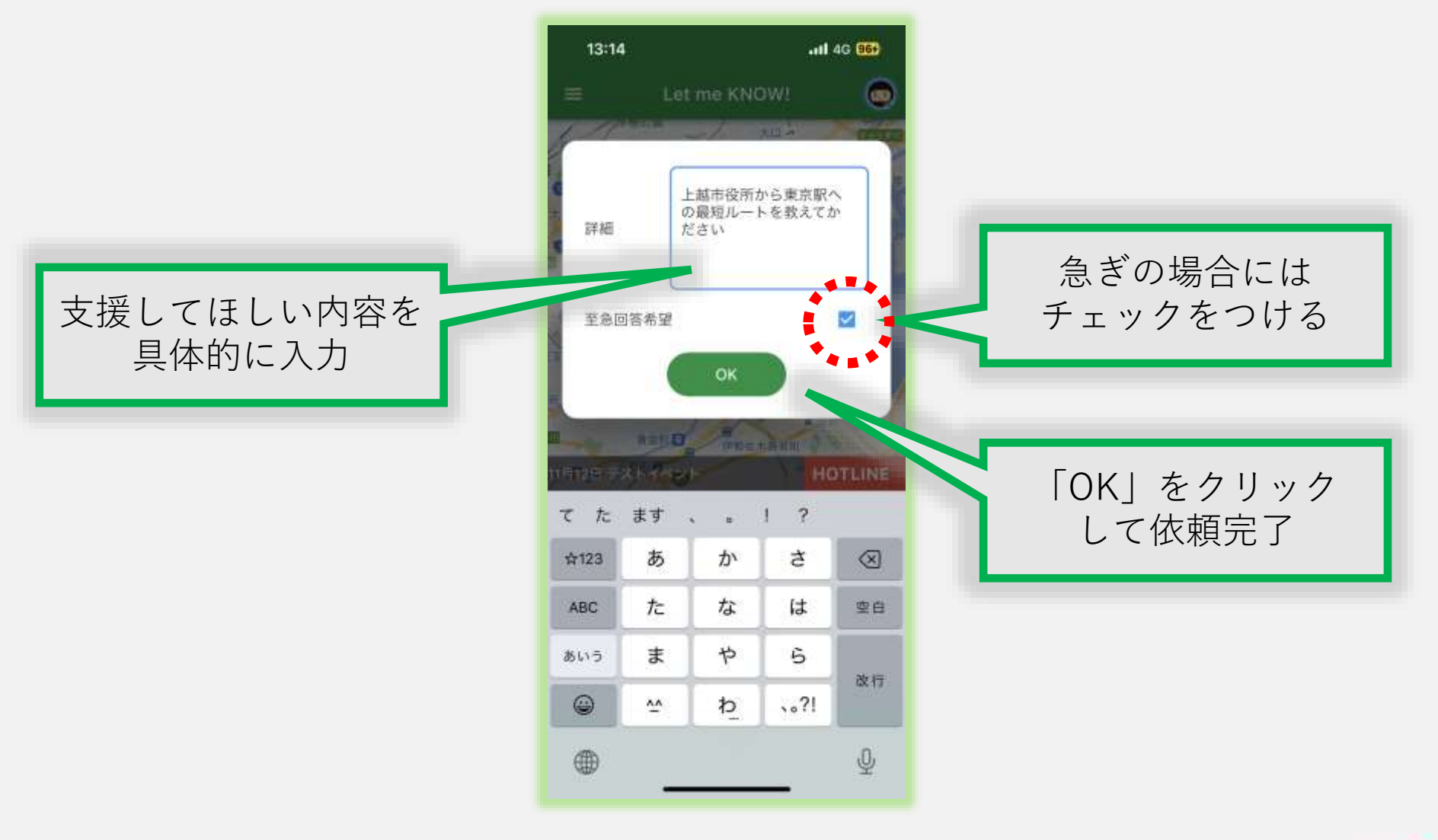

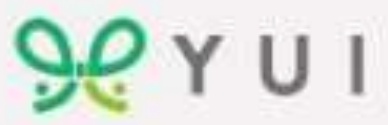

#### **依頼内容が完了または削除**

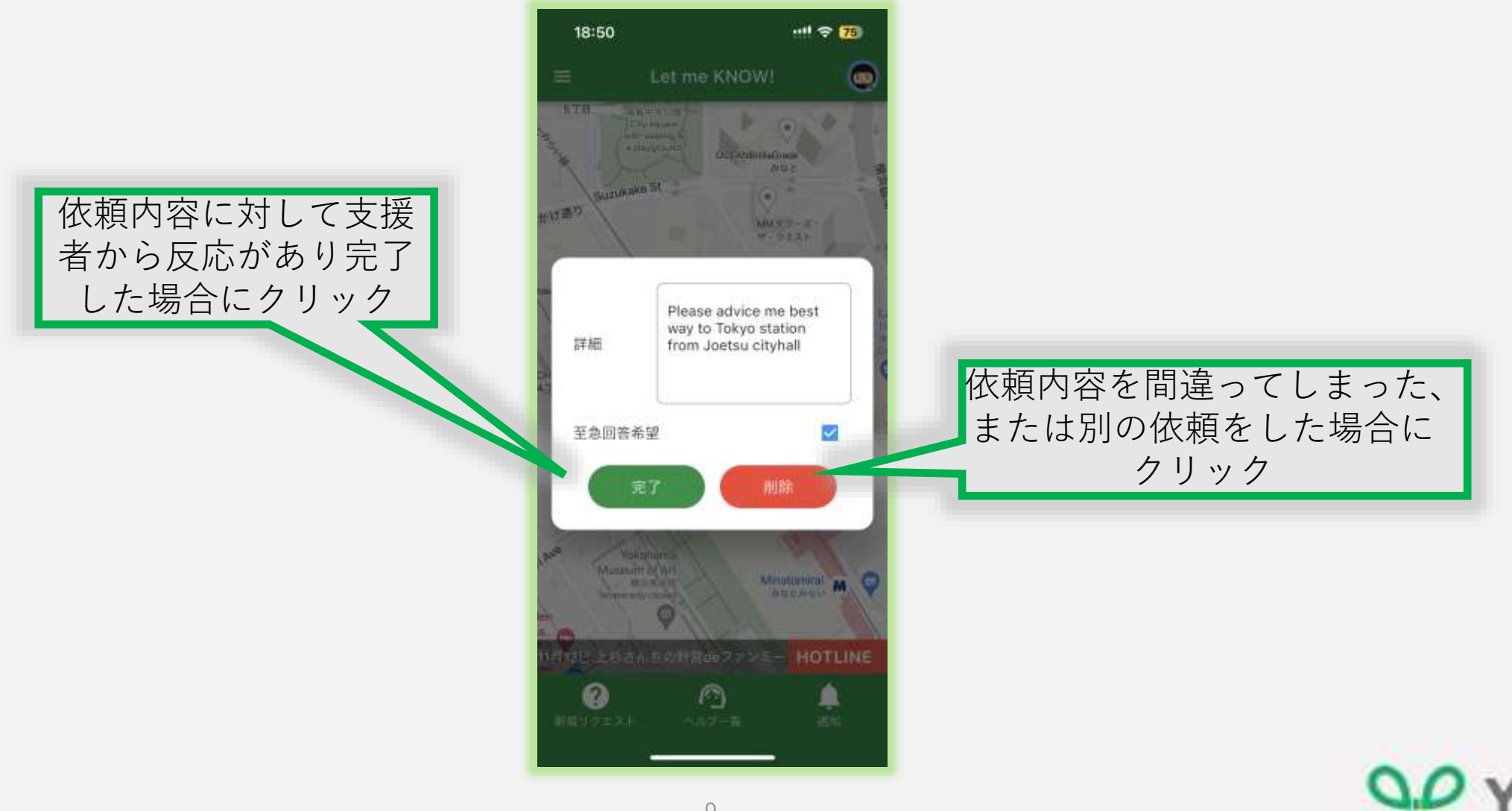

### **「Virtual Guide」に依頼する**

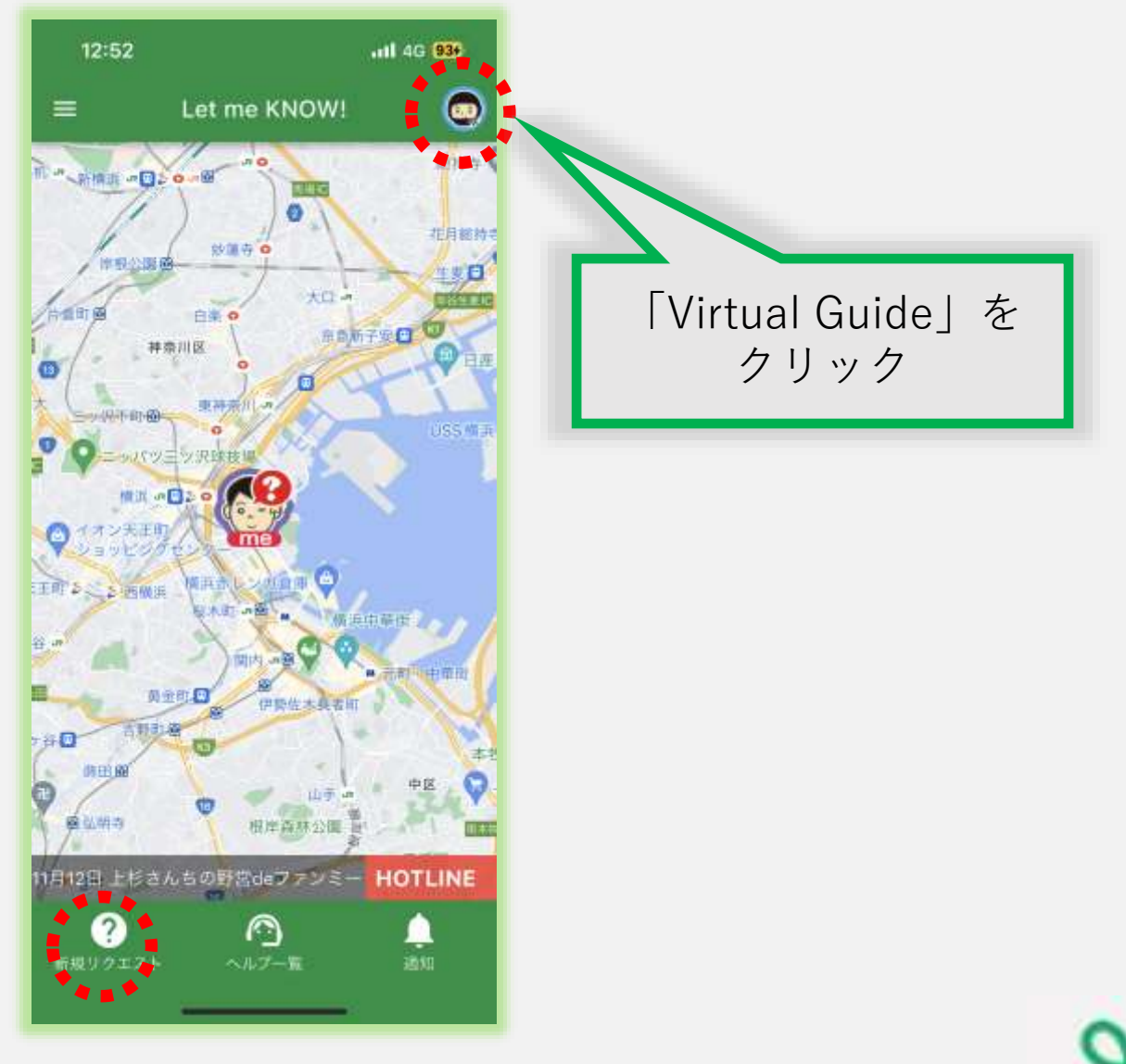

# **「Virtual Guide」に依頼する**

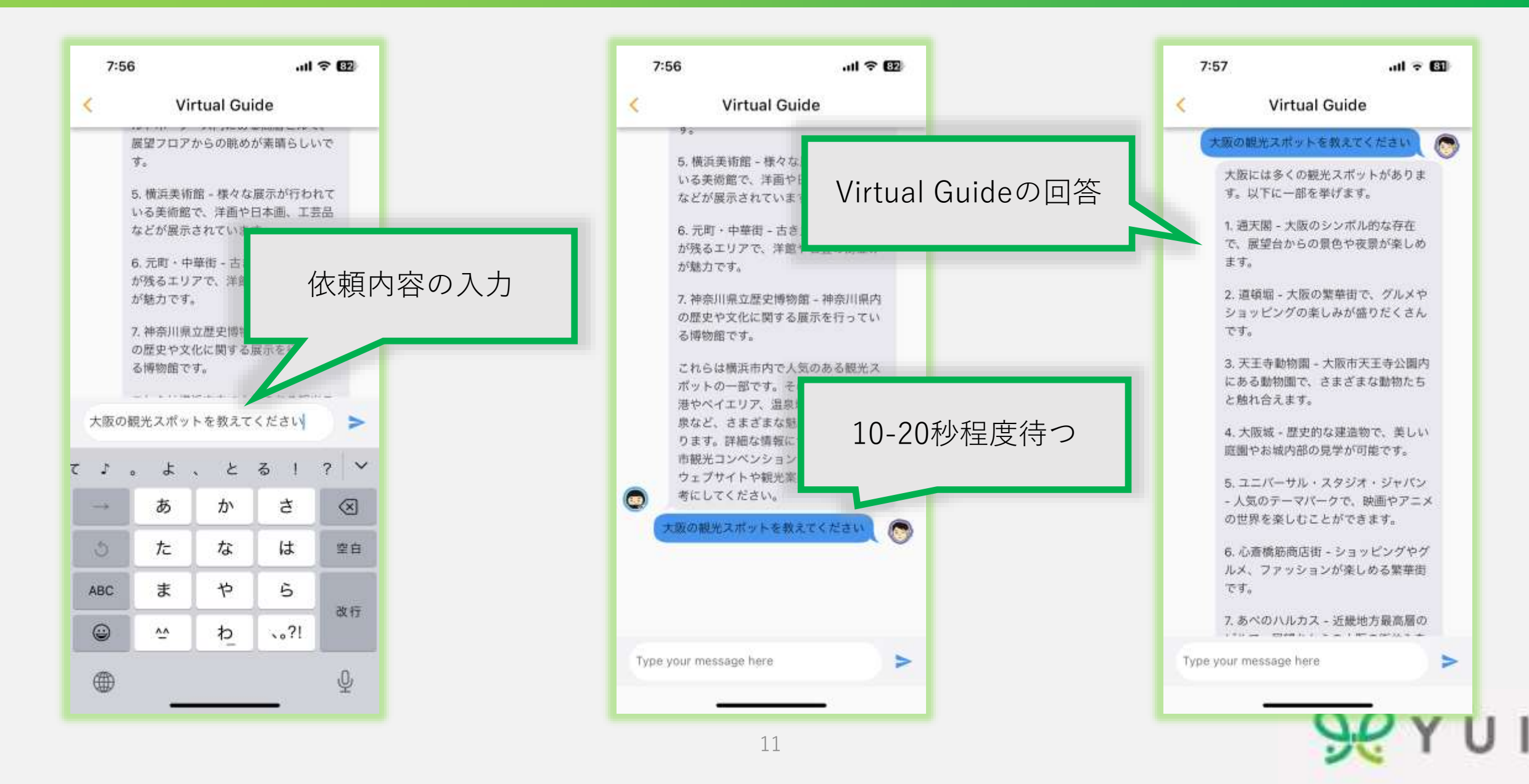

#### **「依頼者」を支援する**

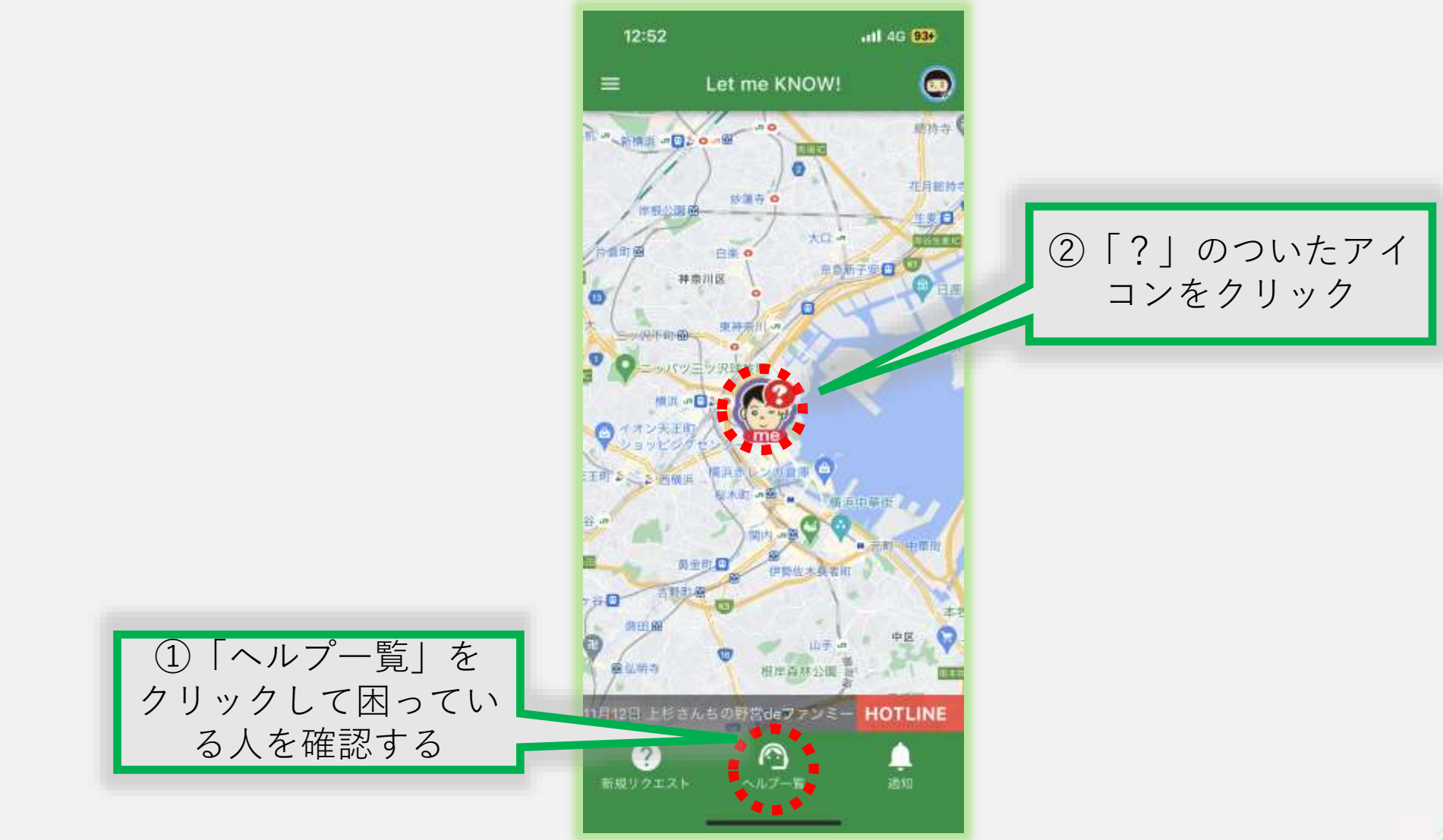

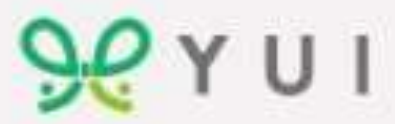

## **① 「ヘルプ一覧」をクリックして困っている人を確認する**

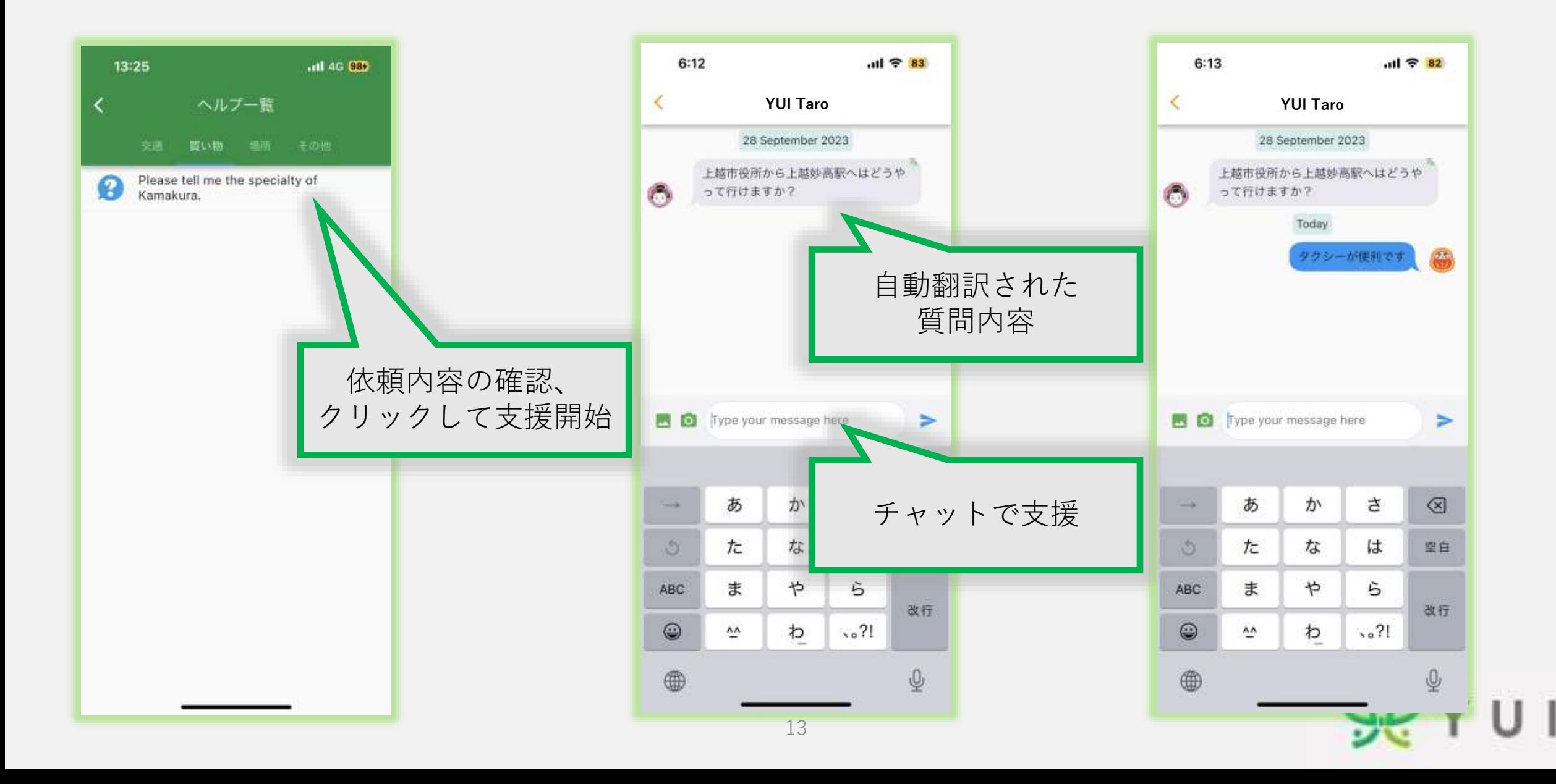

# **②「?」のついたアイコンをクリック**

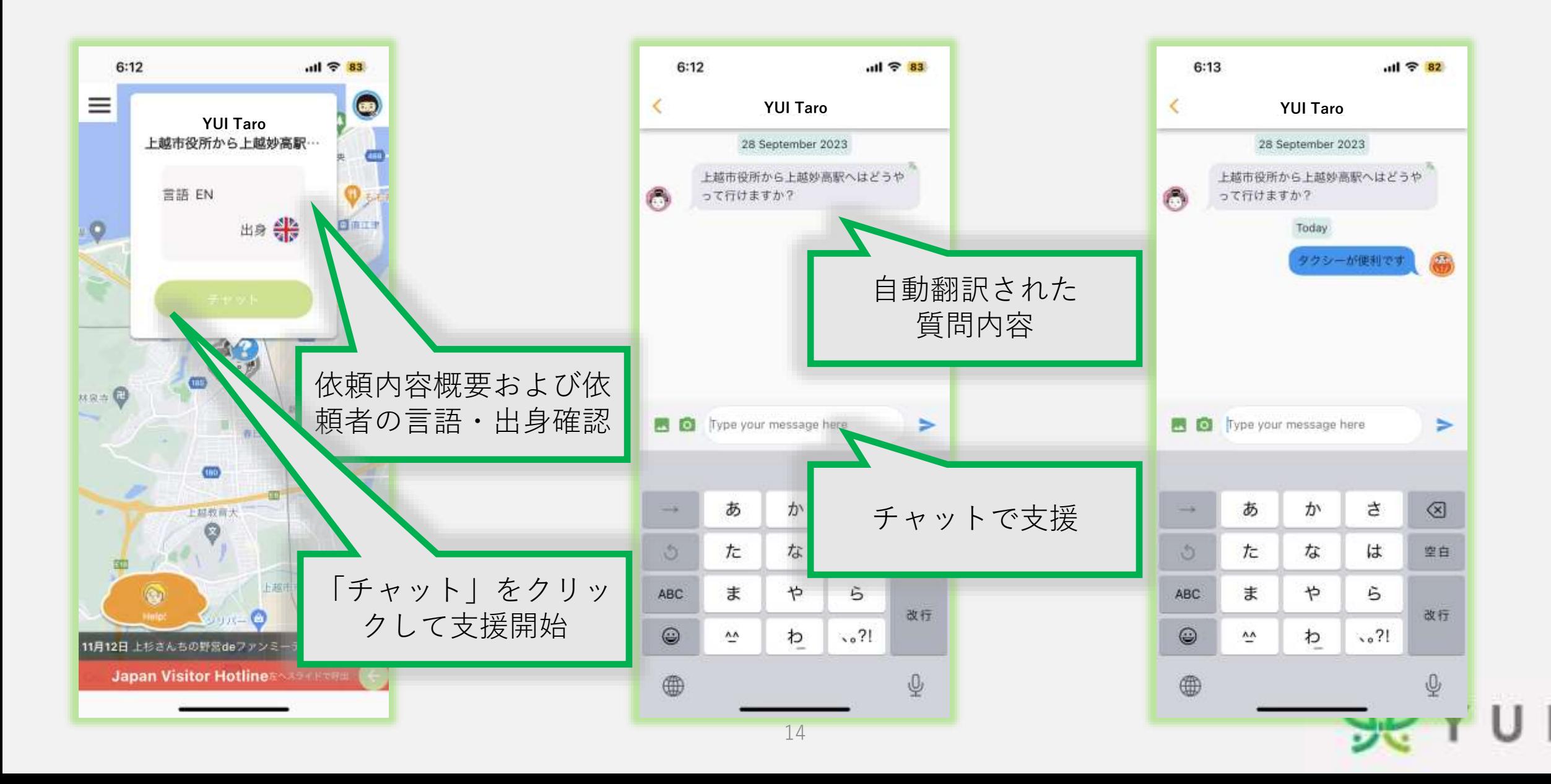

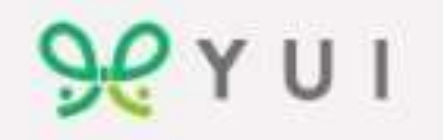